# **CARTA** *dei* **SERVIZI 2012**

## **Indicatori standard di qualità Consigli e numeri utili**

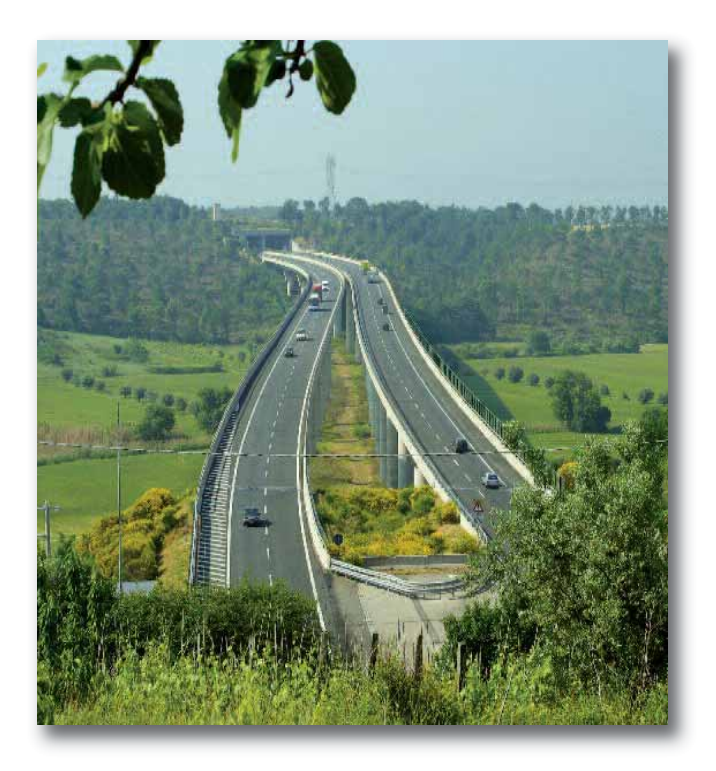

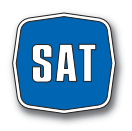

società autostrada tirrenica p.a.

## **INDICE**

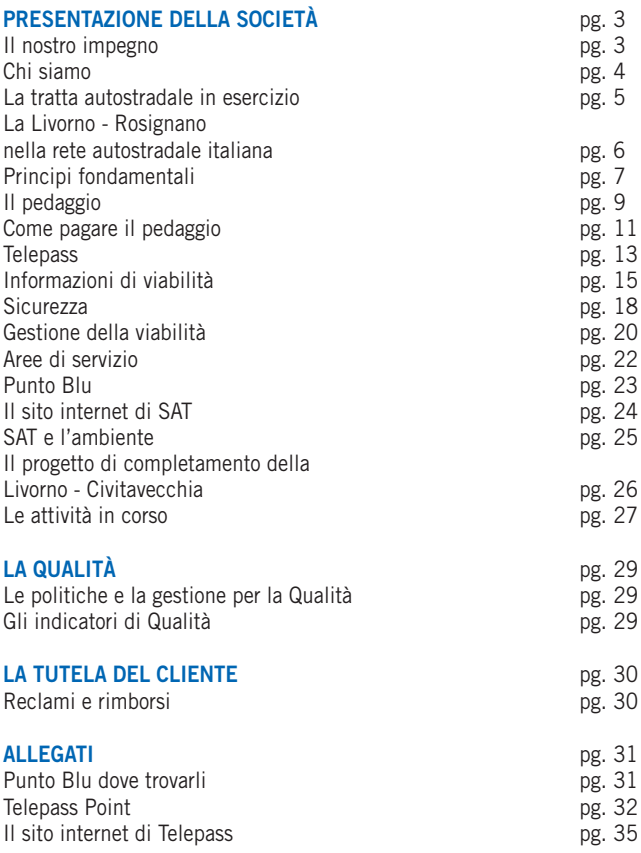

La presente versione della Carta è stata redatta sulla base della "Direttiva per l'adozione della Carta dei Servizi autostradali" del Ministro delle Infrastrutture e dei Trasporti n. 102 del 19 febbraio 2009 e delle "Istruzioni Operative" dell'ANAS del 29 gennaio 2010.

#### **DOVE TROVARE LA CARTA DEI SERVIZI**

- www.tirrenica.it;
- Punto Blu di Rosignano Marittimo;
- Aree di servizio Fine Est e Savalano Ovest;
- Direzione Generale SAT Via Alberto Bergamini, 50 ROMA

#### **RIFERIMENTI**

Responsabile Luigi Massa e.mail: info.sat@sat.autostrade.it

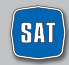

società autostrada tirrenica p.a.

### **IL NOSTRO IMPEGNO**

Gentili Clienti,

con la "Carta dei Servizi", aggiornata annualmente nel rispetto degli obblighi convenzionali con l'ANAS e in sintonia con il comparto autostradale italiano, la SAT rinnova e rafforza il proprio impegno per incrementare i livelli di servizio sull'autostrada Livorno – Rosignano.

I risultati fin qui raggiunti, in termini di sicurezza, di fluidità, di confort, di informazione e di adeguatezza dei servizi autostradali, sembrano concretamente rispondere alle attese degli utenti ed alle esigenze di mobilità del territorio.

È questo ciò che si rileva dai giudizi della clientela emersi nel corso delle indagini di customer satisfaction, nonché dal riscontrato rispetto dei 5 indicatori di qualità assunti per misurare lo standard di qualità dell'esercizio autostradale (sicurezza del viaggio, regolarità, confortevolezza, servizi per i viaggiatori diversamente abili, informazione agli utenti).

Non sfuggono certo le criticità che è necessario affrontare in presenza di emergenze particolari, come le imponenti precipitazioni nevose che hanno interessato la Regione Toscana o la presenza di cantieri per la realizzazione del tratto autostradale Rosignano – San Pietro in Palazzi, che operano in presenza di traffico.

Queste criticità hanno favorito e consolidato una positiva ed efficace collaborazione, basata su piani operativi condivisi, tra SAT, ANAS, Polstrada, Prefettura di Livorno, Amministrazioni comunali, forze di polizia, finalizzata alla prevenzione ed al pronto intervento.

In questo quadro non è mancata la collaborazione degli automobilisti e dei camionisti, che rappresenta il valore aggiunto per una gestione fortemente orientata alla qualità del servizio.

Ed è proprio nell'obiettivo di intensificare questa collaborazione con gli utenti dell'autostrada, che si pone la "Carta dei Servizi", come uno strumento per farsi conoscere di più e meglio e per orientare il miglior utilizzo dei servizi autostradali, ma anche come un'occasione per essere valutati.

> Mario Bergamo Amministratore Delegato Società Autostrada Tirrenica p.a.

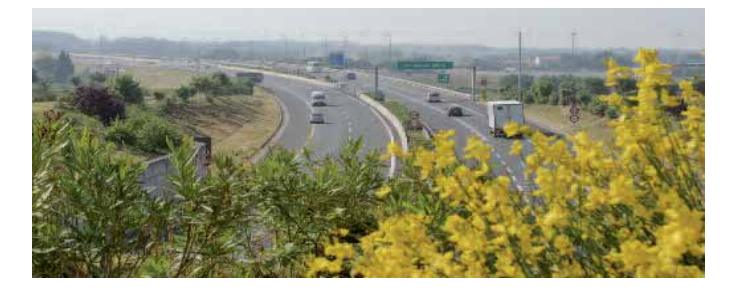

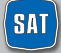

#### **CHI SIAMO**

- **1968 (21 ottobre)** la Società Autostrada Tirrenica p.A. viene costituita in Grosseto con oggetto "la promozione e la progettazione, nonché la costruzione, l'esercizio di una autostrada da Livorno a Civitavecchia e i relativi collegamenti e diramazioni";
- **1969 (23 ottobre)** viene sottoscritta la Convenzione con ANAS, approvata e resa esecutiva con D.I. 07 novembre 1969 n. 3210, che disciplina l'affidamento in concessione alla SAT della costruzione e dell'esercizio della autostrada A12 Livorno – Civitavecchia;
- **1982** con l'art. 9 della legge **12 agosto** n. 531, la SAT viene autorizzata a realizzare l'Autostrada Livorno – Grosseto – Civitavecchia nei limiti degli stanziamenti che sarebbero stati acquisiti a condizione che la Società Autostrade S.p.A. assumesse una partecipazione di controllo non inferiore al 51% del capitale sociale della concessionaria;
- **1993 (3 luglio)** entra in esercizio la tratta Livorno Rosignano (36,6 Km);
- **1999 (7 ottobre)** viene sottoscritta la convenzione novativa tra ANAS e SAT, sostitutiva della precedente convenzione del 23 ottobre 1969 e successivi atti aggiuntivi;
- **2005 (7 luglio)** il Progetto Preliminare del completamento della Livorno Civitavecchia da Rosignano a Civitavecchia (206 Km) viene predisposto e inviato agli Enti Competenti;
- **2008 (18 dicembre)** il CIPE approva il Progetto Preliminare con Delibera pubblicata sulla G.U. in data 14 maggio 2009;
- **2009 (11 marzo)** SAT e ANAS sottoscrivono lo Schema di Convenzione Unica;
- **2009 (15 maggio)** viene predisposto ed inviato all'ANAS il Progetto Definitivo del 1° lotto Rosignano – San Pietro in Palazzi (4 Km). Questo Progetto Definitivo viene successivamente approvato dall'ANAS e, a seguito della Conferenza dei Servizi, essendosi registrato il consenso del territorio, viene approvato dal CIPE **(3 dicembre)**;
- **2009 (28 ottobre)** viene affidata la Progettazione Definitiva del completamento della Livorno – Civitavecchia, da San Pietro in Palazzi a Tarquinia;
- **2009 (15 dicembre)** vengono affidati i lavori del 1° lotto Rosignano San Pietro in Palazzi, il cui termine è previsto per il 2012;
- **2010 (30 marzo)** il Progetto Definitivo del lotto 6 A Tarquinia Civitavecchia (14,6 Km) viene inviato all'ANAS e dalla stessa approvato in linea tecnica **(29 aprile);**
- **2010 (20 settembre)** SAT, ANAS, Prefettura di Livorno ed altri Enti competenti sottoscrivono i Protocolli di Legalità e Sicurezza sul Lavoro, per i cantieri sulla Rosignano – San Pietro in Palazzi;
- **2010 (18 novembre)** il CIPE approva il Progetto Definitivo delle viabilità secondarie connesse del Lotto 1 (Rosignano - San Pietro in Palazzi) con Delibera pubblicata sulla G.U. in data 21 gennaio 2011;
- **2010 (24 novembre)** viene sottoscritto da ANAS e SAT l'atto di recepimento delle prescrizioni CIPE che rende efficace la Convenzione Unica;
- **2011 (23 marzo)** presentazione all'ANAS del Progetto Definitivo San Pietro in Palazzi – Tarquinia approvato dalla stessa in linea tecnica **(6 giugno);**
- **2011 (5 maggio)** il CIPE approva il Progetto Definitivo del Lotto 6 A Civitavecchia – Tarquinia con Delibera pubblicata sulla G.U. in data 29 agosto 2011;
- **2011 (27 giugno)** apertura al traffico della nuova barriera di Rosignano sulla bretella di collegamento dell' autostrada A12 alla SS1 Variante Aurelia;
- **2011 (2 agosto)** il Progetto Esecutivo del lotto 6 A Tarquinia Civitavecchia (14,6 Km) viene inviato all'ANAS e dalla stessa approvato **(14 ottobre);**
- **2011 (17 ottobre)** avvio delle attività propedeutiche all'esecuzione dei lavori del lotto 6 A Civitavecchia – Tarquinia.

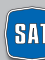

La SAT è impegnata nella gestione del tratto in concessione Livorno – Rosignano Marittimo. Il 27 giugno 2011 è stata inaugurata la nuova Barriera di Rosignano e il tratto di collegamento di circa un km tra l'A12 Livorno – Rosignano e la SS1 Variante Aurelia. Attualmente è in corso la costruzione di un ulteriore tratto di 3 Km da Rosignano a San Pietro in Palazzi. Relativamente al tratto Civitavecchia – Tarquinia di 15 Km, a seguito dell' approvazione in linea tecnica da parte di ANAS del progetto, si è svolta la cerimonia di inaugurazione di avvio dei lavori dello stesso. Il Progetto Definitivo dell'intera autostrada San Pietro in Palazzi – Tarquinia è stato approvato in linea tecnica dall'ANAS. Attualmente si è in attesa della conclusione dell'iter autorizzativo avviato con la Conferenza di Servizi di apertura del 3 agosto 2011.

### **LA TRATTA AUTOSTRADALE IN ESERCIZIO**

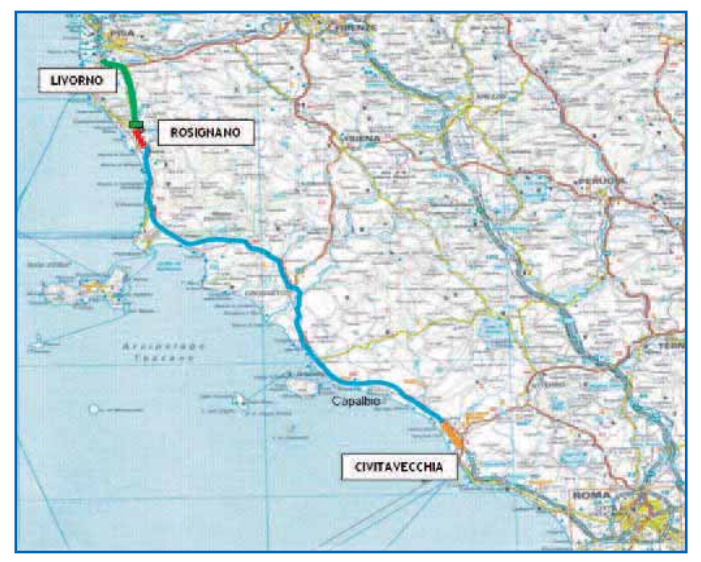

#### **I NUMERI DI SAT**

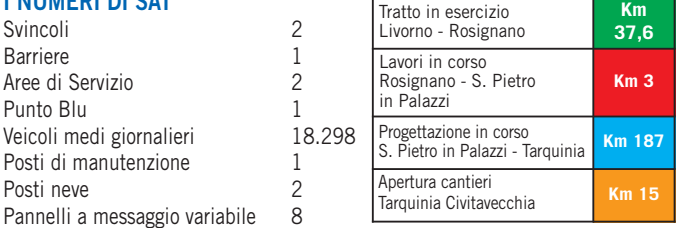

Sul sito **www.tirrenica.it** maggiori informazioni sull'autostrada gestita da SAT.

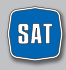

### **LA LIVORNO - ROSIGNANO NELLA RETE AUTOSTRADALE ITALIANA**

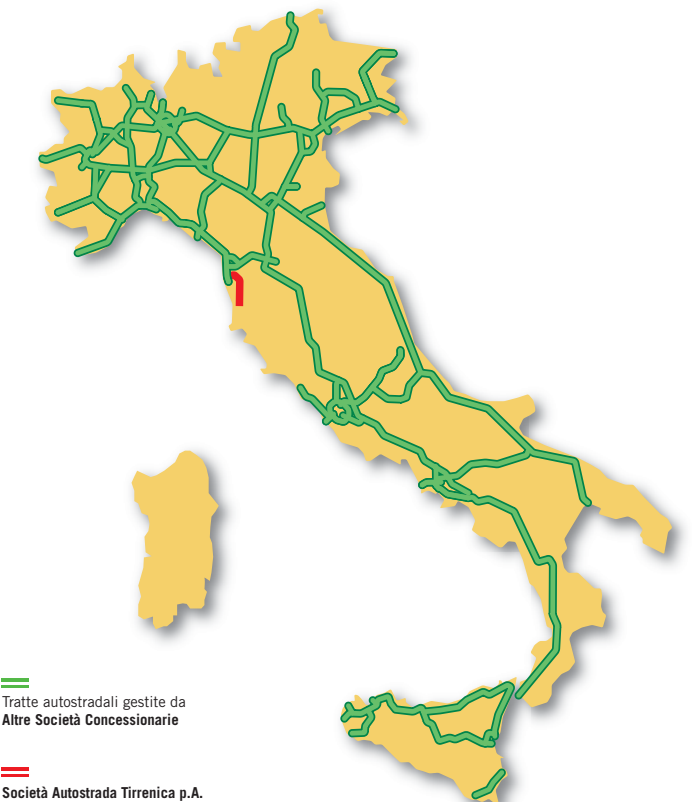

Via Alberto Bergamini, 50 00159 ROMA

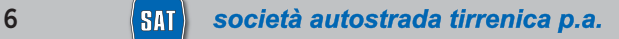

### **I PRINCIPI FONDAMENTALI**

Nel presente paragrafo vengono presentati **i principi fondamentali delle attività demandate alla Società Autostrada Tirrenica** (in termini di accesso all'infrastruttura e di manutenzione della stessa) nell'ambito di un generale sistema finalizzato alla tutela del cittadino fruitore dell'infrastruttura autostradale.<sup>1</sup>

#### **UGUAGLIANZA**

La Società Autostrada Tirrenica svolge la propria attività rispettando il **principio di uguaglianza dei diritti dei Clienti, senza alcuna distinzione per motivi riguardanti sesso, razza, lingua, religione e opinioni politiche.** La Società Autostrada Tirrenica, inoltre, si impegna a garantire la parità di trattamento, a parità di condizioni della prestazione erogata, sia a livello territoriale e sia fra le diverse categorie di clienti.

### **IMPARZIALITÀ**

La Società Autostrada Tirrenica si impegna a **svolgere le proprie attività** oggetto di concessione **in modo obiettivo, giusto ed imparziale.**

### **CONTINUITÀ**

La Società Autostrada Tirrenica si impegna al **mantenimento della funzionalità dell' infrastruttura autostradale gestita in concessione** attraverso la manutenzione e la riparazione tempestive della stessa. Fanno eccezione i casi di interruzione o di funzionamento irregolare dovuti a cause di forza maggiore e/o comunque non imputabili al Concessionario.

La Società Autostrada Tirrenica **rende disponibili risorse e tecnologie per trasmettere al pubblico le principali informazioni sulla viabilità ed il traffico autostradale** nella tratta in concessione.

### **PARTECIPAZIONE**

La Società Autostrada Tirrenica riconosce che è un **diritto dei suoi Clienti usufruire di prestazioni qualitativamente efficienti.** Per questo **favorisce l'informazione più ampia presso la propria Clientela,** anche attraverso terzi, circa il controllo e la verifica della funzionalità delle prestazioni fornite.

### **EFFICIENZA ED EFFICACIA**

La Società Autostrada Tirrenica **fornisce le proprie attività** oggetto di concessione **in modo efficiente, cioè con diligenza, e in modo efficace, il più utile possibile ai suoi Clienti.** La Società Autostrada Tirrenica si impegna a mantenere e migliorare l'efficienza e l'efficacia delle prestazioni offerte.

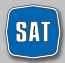

### **CORTESIA E TRASPARENZA**

La Società Autostrada Tirrenica si impegna a **svolgere la propria attività con la massima cortesia da parte dei propri dipendenti nei rapporti con il pubblico** e ad assicurare la massima disponibilità e accessibilità delle informazioni sulle attività che fornisce.

### **TUTELA DELLA RISERVATEZZA**

La Società Autostrada Tirrenica si impegna a **garantire la riservatezza dei propri Clienti.** Il Cliente ha il diritto di essere informato sulle modalità di trattamento dei propri dati personali con linguaggio semplice e comprensibile e di esprimere un consenso libero, differenziato e revocabile in relazione alle diverse possibilità di utilizzo dei dati anche da parte di terzi autorizzati.

 $(1)$  Il settore della viabilità autostradale nazionale - così come anche riconosciuto nelle premesse della direttiva n. 102/2009 - è un settore specifico e non assimilabile al novero dei servizi pubblici di cui all'art. 1 legge n. 146/1990. Ne segue che non tutti i principi indicati dalla direttiva Ciampi del gennaio 1994 sono automaticamente applicabili alle attività del Concessionario Autostradale.

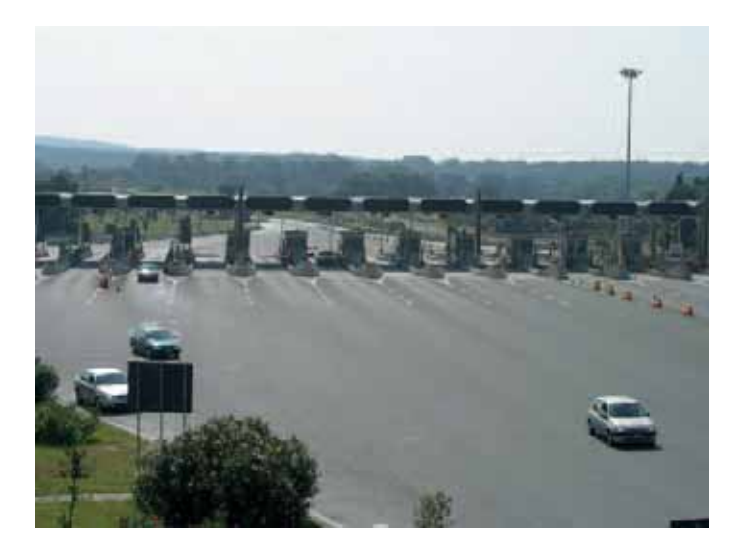

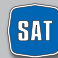

## **IL PEDAGGIO**

## **CHE COS'È LA TARIFFA**

Il pedaggio autostradale è l'importo che il Cliente è tenuto a pagare per l'uso dell'autostrada.

- I proventi dei pedaggi sono destinati al recupero degli investimenti già effettuati o da effettuare, a sostenere le spese di ammodernamento, innovazione, gestione e manutenzione della rete e a recuperare il prezzo pagato in caso di procedure di vendita o privatizzazione.
- Del pedaggio autostradale che paga l'utente una quota parte è di competenza dello Stato.

### **COME SI CALCOLA IL PEDAGGIO**

Il pedaggio si calcola moltiplicando per i Km del percorso la tariffa unitaria, maggiorata di una quota a Km di competenza ANAS. I chilometri per i quali si moltiplica la tariffa unitaria si riferiscono non solo alla distanza da casello a casello, ma anche alla lunghezza degli svincoli, delle bretelle di adduzione e dei tratti autostradali liberi prima e dopo il casello che sono stati costruiti e sono gestiti dalla concessionaria. All'importo così ottenuto si deve aggiungere l'IVA (21% dal 17 settembre 2011) ed applicare l'arrotondamento, per eccesso o per difetto, ai 10 centesimi di euro. L'arrotondamento è applicato in maniera automatica senza alcuna discrezionalità da parte di SAT ed è disciplinato dal Decreto Interministeriale n. 10440/28/133 del 12 novembre 2001 del Ministero delle Infrastrutture e dei Trasporti e del Ministero dell'Economia e delle Finanze.

La tariffa unitaria applicata dipende dal tipo di veicolo utilizzato (5 classi) e dalle caratteristiche dei tratti autostradali percorsi (di pianura o di montagna).

**TARIFFE UNITARIE DI SAT** (comprensive di importo di competenza ANAS legge 102/2009, maggiorazioni tariffarie ANAS DL 78/2010 e di IVA) **1° Gennaio 2012**

## $CLASSIDIVFICOIO$   $A$   $B$   $3$   $4$   $5$ TARIFFA €/Km 0,12456 0,12755 0,17817 0,27442 0,31651

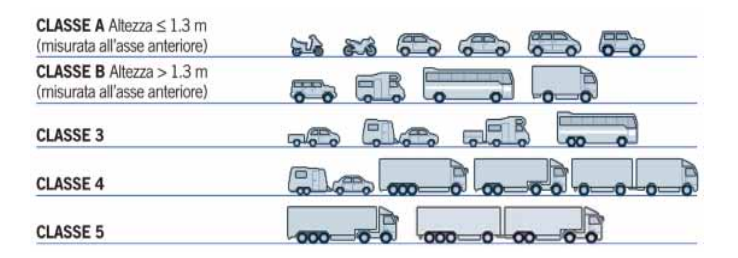

Per conoscere gli importi del pedaggio relativo ai vari percorsi autostradali: **www.tirrenica.it** e **www.autostrade.it** 

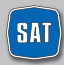

## **IL PEDAGGIO**

### **L'INCREMENTO ANNUALE DEL PEDAGGIO**

Secondo quanto previsto nel contratto di Convenzione con ANAS, la tariffa unitaria è adeguata ogni 1° gennaio sulla base di una formula di adeguamento annuale delle tariffe, che tiene conto dell'inflazione programmata, della qualità dell'attività (parametrato alle condizioni di qualità della pavimentazione della strada ed al tasso di incidentalità), dell'indice di produttività degli investimenti effettuati.

L'incremento annuale della tariffa unitaria si applica automaticamente e senza alcuna discrezionalità da parte del concessionario. Per effetto dell'arrotondamento ai 10 centesimi, tuttavia, la variazione finale del pedaggio, per i singoli percorsi, può essere superiore, inferiore o nulla rispetto all'incremento annuo dovuto in base alla formula. Può accadere anche che il pedaggio, su alcune tratte, non subisca aumenti per alcuni anni e l'incremento annuale venga recuperato, cumulato, in un anno successivo.

### **LE TARIFFE DI SAT E L'INFLAZIONE NEGLI ANNI**

Di seguito si riporta il grafico che rappresenta l'andamento dell'incremento tariffario degli ultimi anni raffrontato con quello dell'inflazione.

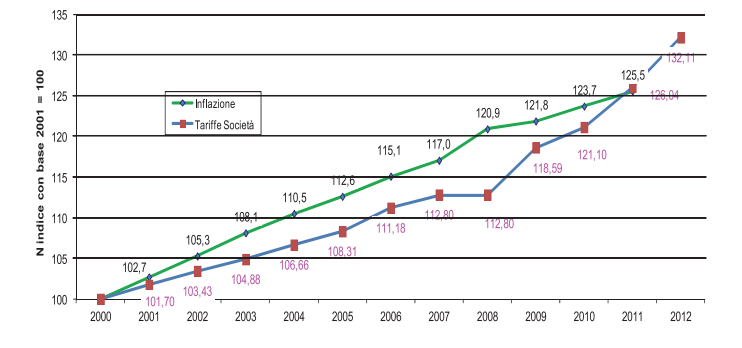

#### Andamento tariffario ed inflazione - SAT

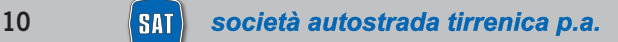

## **COME PAGARE IL PEDAGGIO**

### **LA SEGNALETICA**

Di seguito viene illustrata la segnaletica relativa alle diverse modalità di pagamento, installata da SAT presso tutti i caselli della propria tratta:

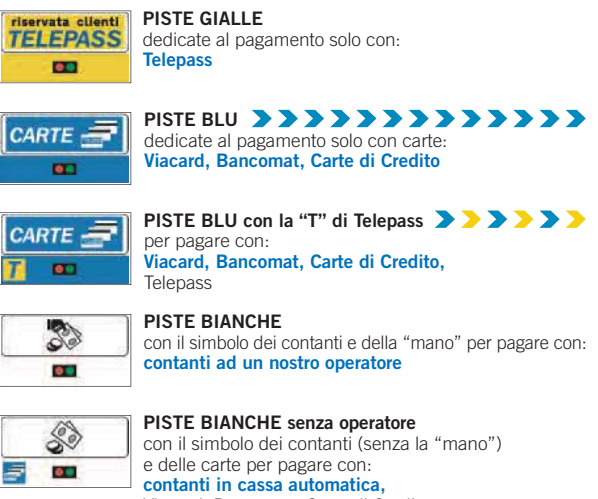

Viacard, Bancomat, Carte di Credito

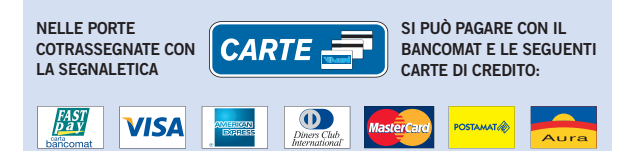

#### **SENZA DIGITARE IL PIN E SENZA ALCUNA MAGGIORAZIONE DEL PEDAGGIO**

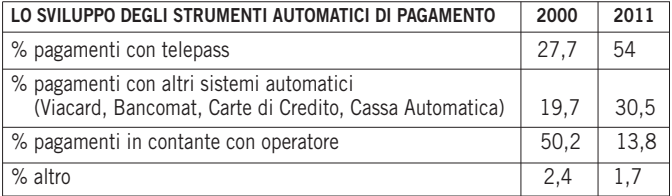

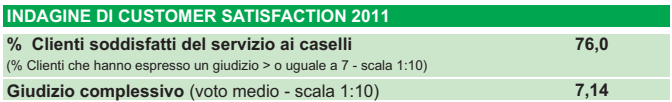

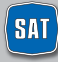

## **COME PAGARE IL PEDAGGIO**

### **MANCATO PAGAMENTO**

In alcuni casi può accadere che il pedaggio non venga corrisposto a causa della mancanza di denaro, di carte (Viacard, Bancomat, Carte di Credito) o dell'errata lettura delle stesse, o per credito insufficiente, etc… In tali circostanze, in porta automatica, occorre premere il pulsante di richiesta assistenza e attendere la risposta dell'operatore.

Qualora non sia possibile risolvere il problema viene fotografata la targa ed emesso uno scontrino contenente un Rapporto di Mancato Pagamento.

L'importo, senza alcuna maggiorazione, potrà essere pagato **entro 15 giorni** dalla data del viaggio accedendo al sito internet **www.autostrade.it** con Carte di Credito e Carte Prepagate aderenti ai circuiti Visa e Mastercard, Postepay e Maestro, o, in alternativa, presso:

- i caselli di SAT nelle porte con operatore e presso i Punto Blu di SAT e di Autostrade per l'Italia;
- gli uffici postali con versamento sul c/c n° 371500 intestato a Autostrade per l'Italia S.p.A., indicando nella causale di pagamento la targa del veicolo ed il numero del Rapporto di Mancato Pagamento.

**Trascorsi 15 giorni l'importo sarà maggiorato degli oneri di accertamento** (art. 176/11 bis, Nuovo Codice della Strada).

#### **Per maggiori informazioni su come e dove pagare i Rapporti di Mancato Pagamento: www.tirrenica.it – www.autostrade.it**

**Servizio clienti 055 42.10.452**

**Cliente senza biglietto di ingresso:** nel caso di mancata presentazione al casello di uscita del biglietto di ingresso, il pedaggio viene calcolato, per legge, dal casello più lontano. Il Cliente ha però la possibilità, dal sito **www.autostrade.it** nella **sezione paga On – line,** di pagare il pedaggio relativo all'effettiva percorrenza del suo viaggio, autocertificando il casello di entrata in modo semplice e guidato.

SAT si riserva di accettare dal cliente una autocertificazione del casello di ingresso (il modulo è disponibile sui siti **www.tirrenica.it, www.autostrade.it** e presso i **Punto Blu**) e di effettuare successivi controlli sulla veridicità di quanto dichiarato.

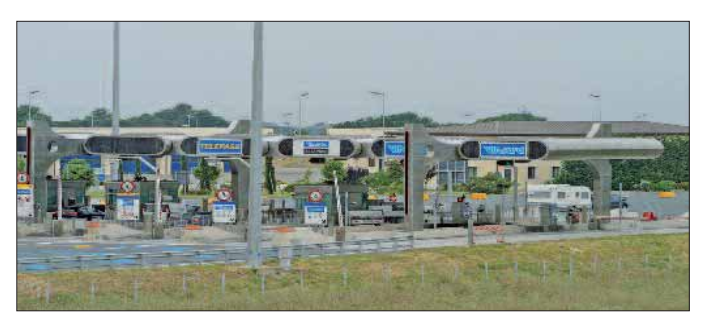

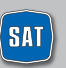

## **TELEPASS**

#### **IL MEZZO PIÙ PRATICO PER PAGARE IL TELEPASS PEDAGGIO**

Telepass è il sistema che permette di pagare il pedaggio senza soste al casello, transitando nelle porte dedicate, con addebito diretto sul proprio conto corrente bancario o postale, o carta di credito. Il Telepass è attivo da subito e senza nessuna installazione, e si può utilizzare sulle autovetture e sulle moto comunicando i numeri di targa. Il Telepass viene fornito in locazione e per ogni eventuale problema è possibile l'assistenza gratuita presso qualsiasi Punto Blu.

**Non viene applicato alcun onere aggiuntivo sul pedaggio, oltre il canone indicato.**

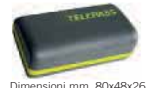

#### **Il servizio è disponibile in due versioni:**

- Telepass Family
- Telepass con Viacard di conto corrente

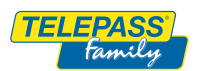

### **TELEPASS FAMILY**

Per le persone fisiche che utilizzano auto o moto ad uso privato. **Si può aderire al servizio Telepass Family presso:**

- **tutti i Punto Blu e i Telepass Point** in autostrada, in città o in area di servizio, ritirando subito il Telepass, con una Carta di Credito o un Bancomat convenzionati;
- **30.000 sportelli bancari**, ritirando il Telepass presso lo stesso sportello bancario, se abilitato, oppure successivamente in un Punto Blu o Telepass Point;
- **oltre 14.000 uffici postali**, per i titolari di conto BancoPosta con accredito di stipendio o pensione, ritirando il Telepass direttamente ai loro sportelli contestualmente o entro tre giorni dalla firma del contratto o richiedendone la spedizione al proprio domicilio (costo aggiuntivo di spedizione, 5,64  $\in$  iva inclusa);
- il **sito www.telepass.it**, per i clienti di banche e carte di credito convenzionate al servizio "Shop Online" di Telepass.it (per l'elenco completo consultare il sito Telepass).

Costi: canone, addebitato in fattura trimestrale, di € 3,75<sup>(2)</sup> iva inclusa pari ad un **costo mensile di** € **1,25 iva inclusa.**

La fattura e l'elenco viaggi sono disponibili gratuitamente in formato elettronico su www.telepass.it, altrimenti si può richiedere l'invio per posta della fattura cartacea, con contributo spese di  $\in 0.56$  iva inclusa. Inoltre, in esclusiva per i clienti Telepass Family, è disponibile anche il Telepass Twin che permette di associare, sullo stesso contratto, un secondo Telepass abbinato all'Opzione Premium al prezzo speciale di  $\epsilon$  1.37 al mese iva inclusa.

### **TELEPASS CON VIACARD DI CONTO CORRENTE**

È rivolto agli operatori economici e permette di richiedere un Telepass per ogni tessera Viacard di conto corrente attivata. **Si aderisce al servizio presso la propria banca,** sottoscrivendo il contratto previsto per le tessere Viacard e recandosi poi in un Punto Blu per formalizzare il contratto aggiuntivo e ritirare gli apparati richiesti. Per i clienti registrati al Telepass Club è possibile richiedere online la spedizione di un apparato Telepass per ciascuna tessera Viacard di Conto Corrente attiva.

**Costi:** quota associativa annuale relativa al conto Viacard di € **15,49** (+ € 3,10 annui per ogni eventuale carta aggiuntiva).

**Per ogni Telepass** è previsto un **canone mensile di** € **1,25** iva inclusa. La fatturazione dei pedaggi è mensile e comprende l'elenco viaggi.

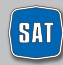

## **TELEPASS**

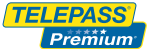

#### **TELEPASS PREMIUM**

È l'**Opzione da abbinare al Telepass** che offre un pacchetto esclusivo di servizi e agevolazioni. I clienti Premium possono risparmiare sul pedaggio ad ogni rifornimento carburante e, ad ogni acquisto di pneumatici auto, avere il soccorso meccanico gratuito in autostrada e sconti in Area di Servizio. E molto altro ancora.

**Dove richiedere la tessera Premium:** chi è già cliente Telepass può aderire tramite il sito **www.telepass.it**, il N. Verde 800.045.045 o presso i Punto Blu e Telepass Point. Chi non è ancora cliente può aderire al servizio Telepass e contestualmente attivare l'Opzione Premium sul sito **www.telepass.it** o presso un Punto Blu o Telepass Point, negli uffici postali o presso la propria banca (se abilitata).

**Costi:** canone Opzione Premium di € **0,77 in più al mese iva inclusa.**

**TELEPASS L'Opzione Premium Truck è la formula che abbina al Telepass Premium:** TRUCK con Viacard di Conto Corrente, un pacchetto di servizi aggiuntivi e agevolazioni esclusive studiati appositamente per il mondo dell'autotrasporto (veicoli superiori ai 35q.): premi in pedaggio autostradale, sconti in Area di Servizio ed il soccorso meccanico gratuito e servizi di anticipo contante. **Costi:** canone Opzione Premium Truck di **4 euro al mese iva esclusa.** I clienti Telepass possono richiedere l'Opzione Premium Truck, direttamente presso il proprio Consorzio, chiamando il N. Verde 800.045.045 oppure recandosi nei Punto Blu e Telepass Point presenti sul territorio nazionale.

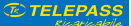

#### **TELEPASS RICARICABILE**

È il prodotto in vendita nell'area napoletana e in Sicilia, che non richiede conto corrente, senza canone e ricaricabile in qualsiasi momento.

### **TANTI MOTIVI IN PIÙ PER PASSARE A TELEPASS**

Grazie alla collaborazione tra Telepass e INA ASSITALIA, i clienti Telepass possono beneficiare in esclusiva di una gamma completa di offerte assicurative per l'auto. Ad esempio: fino al 28% di sconto sulla R.C. Auto con la protezione satellitare gratuita OTTO SAT.3 È possibile utilizzare il Telepass anche per pagare la sosta in maniera semplice e veloce nei principali parcheggi italiani, come l'aeroporto di Roma Fiumicino, di Milano Malpensa o Milano Linate<sup>4</sup>, addebitando gli importi delle soste direttamente sul conto Telepass. Tutto questo senza alcun costo aggiuntivo rispetto a quanto previsto dal canone Telepass. Inoltre con Telepass è possibile pagare anche l'accesso all'Area C di Milano.

(2) Nel caso venga superato il limite di spesa trimestrale di € 258,23 (o di € 86,00 al mese per chi sceglie l'addebito su conto corrente BancoPosta), la fatturazione diventa mensile con l'addebito di una quota associativa di € 3,72, fino al rientro nei limiti di spesa prefissati.

(3) Per le limitazioni ed i dettagli dell'offerta e prima della sottoscrizione leggere attentamente il fascicolo informativo disponibile presso le agenzie INA ASSITALIA e sul sito www.inassitalia.it.

(4) È possibile consultare gli aggiornamenti dei parcheggi convenzionati con Telepass su www.telepass.it

Per maggiori informazioni **www.telepass.it Numero Verde 800-269.269** (24 h su 24)

#### **INDAGINE DI CUSTOMER SATISFACTION 2011**

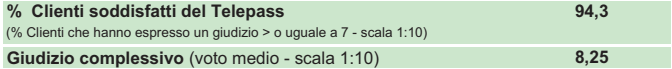

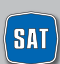

14 **RAT** società autostrada tirrenica p.a.

### **UOMINI E TECNOLOGIE AL SERVIZIO DEL CLIENTE**

Il Sistema Informativo Viabilità è gestito dalla Sala Radio SAT. Attraverso questo sistema vengono raccolte ed elaborate le informazioni relative alle condizioni di traffico che vengono poi diffuse attraverso i canali di informazione.

La sala radio, attiva 24 h su 24, monitora la tratta attraverso le telecamere, mediante l'ausilio del personale su strada, delle pattuglie della Polizia Stradale e grazie alle segnalazioni dei nostri clienti. Le informazioni rilevate e aggiornate vengono poi utilizzate per intraprendere le azioni di gestione degli eventi verificatisi e per informare l'utenza.

#### **I CANALI DI INFORMAZIONE**

Le informazioni sul traffico in autostrada e sulle condizioni di transitabilità della stessa vengono diffuse attraverso i canali di informazione tradizionali ISORADIO, CCISS VIAGGIARE INFORMATI e RTL, nonché attraverso i canali sotto indicati:

#### **PANNELLI A MESSAGGIO VARIABILE**

Dislocati lungo la tratta e all'ingresso dei caselli autostradali, forniscono ai viaggiatori informazioni di viabilità.

Sull'autostrada in esercizio sono presenti 3 PMV in itinere e 5 PMV sull'autostrada esterna in ingresso.

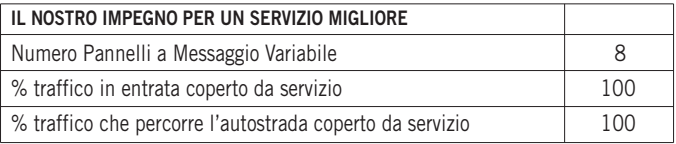

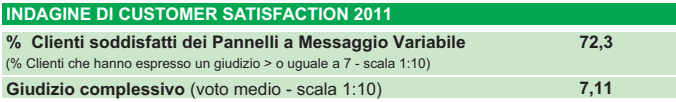

#### **CALL CENTER VIABILITÀ 840-04.21.21**

- 180 linee operative 24 h su 24, 7 giorni su 7
- con addebito di un solo scatto allo risposta, senza limiti di tempo: - da rete fissa il costo dello scatto è di 7,87 € cent □ da cellulare il costo dello scatto dipende dall'operatore utilizzato

**SITI INTERNET www.tirrenica.it** ed inoltre **www.autostrade.it** che forniscono informazioni su:

Traffico, Meteo, Webcam, Percorsi e Costi del viaggio.

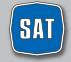

società autostrada tirrenica p.a. 15

**TV** Canale 5 e La7, con le informazioni di viabilità trasmesse tutte le mattine e i notiziari "Che traffico farà", con le previsioni per i week end, i ponti festivi e gli esodi (solo su La7)

**TELEVISORI** installati nelle principali Aree di Servizio e nei Punto Blu

**TELEVIDEO** Rai, da pagina 646 a pagina 649.

**ALTRI SITI INTERNET** informazioni di viabilità e previsioni di traffico pubblicate anche su **www.la7.it**, **www.tgcom.it** e **www.corriere.it**

**NAVIGATORI SATELLITARI** tramite Infoblu, Società controllata da Autostrade per l'Italia, vengono trasmesse informazioni di viabilità certificate sui principali navigatori satellitari abilitati al servizio.

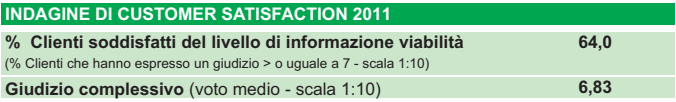

## **L'INFORMAZIONE DURANTE IL VIAGGIO**

Le informazioni ai clienti diramate dalla Società riguardano **incidenti, cantieri, code, tempi di percorrenza ed eventi meteo.**

**Solo in situazioni di traffico regolare non vengono trasmesse informazioni di viabilità ma altre tipologie di messaggio** (sicurezza, consigli di guida,etc.).

## **COMUNICAZIONE DEI TEMPI MEDI DI PERCORRENZA**

Grazie a una serie di sensori **viene rilevato e comunicato sui pannelli a messaggio variabile, con un aggiornamento periodico** il tempo medio impiegato dai clienti appena arrivati a destinazione.

Il servizio è attivo nei periodi interessati da elevati flussi di traffico nei quali i rallentamenti sono dovuti alla circolazione intensa e non ad eventuali incidenti.

## **L'ESATTA POSIZIONE DEL VEICOLO IN AUTOSTRADA**

La propria posizione in Autostrada può essere rilevata dal cliente, anche ai fini di richiesta di soccorso, per segnalazione di incidenti e di pericoli o per un più

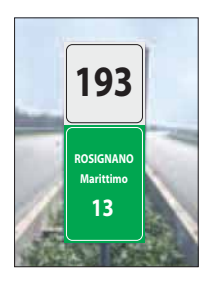

efficace utilizzo delle informazioni sulla viabilità, attraverso appositi segnali posti sullo spartitraffico centrale alla sinistra di chi viaggia.

Ogni 100 m un cartello di piccole dimensioni su fondo bianco e con numero romano indica i 100 metri.

Ogni 1000 m un cartello di formato più grande e su fondo bianco indica i Km in autostrada.

Inoltre, ogni 100 metri, un piccolo cartello bianco, sempre sullo spartitraffico centrale, indica oltre al chilometro, le centinaia di metri in numero romano.

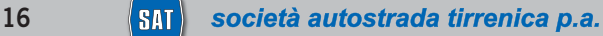

#### **GUIDA ALLA LETTURA**

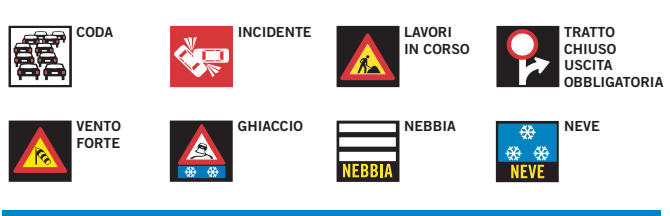

#### **ALCUNI ESEMPI**

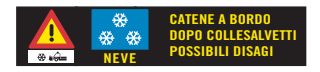

Il messaggio indica la necessità di avere le catene a bordo dopo Collesalvetti per possibili disagi dovuti ad un'intensa nevicata in atto.

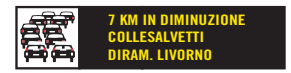

Il messaggio indica una coda di 7 chilometri tra Collesalvetti e Livorno in diminuzione.

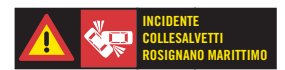

Il messaggio indica la presenza di un incidente tra Collesalvetti e Rosignano.

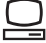

Per maggiori informazioni **www.autostrade.it**

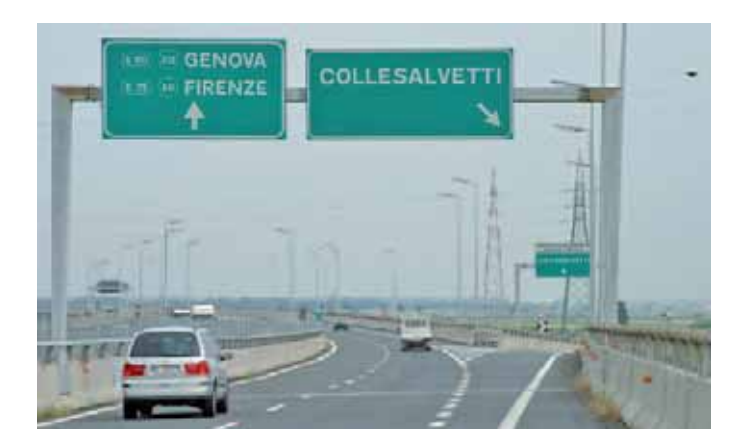

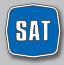

## **SICUREZZA**

### **GLI INTERVENTI PER LA SICUREZZA**

SAT è costantemente impegnata nel **miglioramento dei livelli di sicurezza** attraverso iniziative volte a ridurre, da un lato, le probabilità di incidente, dall'altro le conseguenze degli incidenti stessi, su veicoli e persone.

Di seguito sono elencati alcuni tra i più importanti interventi a favore della sicurezza realizzati sulla tratta negli ultimi anni:

- Aumento dei coefficienti di aderenza e regolarità delle pavimentazioni.
- Installazione delle reti di protezione antiscavalcamento su tutti i viadotti con carreggiate separate (circa 20 km).
- Chiusura di tutti i varchi aperti sullo spartitraffico con strutture mobili per permetterne l'apertura in situazioni di emergenza.
- Ammodernamento degli impianti di illuminazione e segnaletica di sicurezza delle Gallerie della tratta.
- Potenziamento ed integrazione della segnaletica di cantiere.
- Protezione delle cuspidi con dispositivi di attenuazione degli urti.
- Realizzazione di 41 colonnine SOS con fonia per la richiesta di soccorso meccanico e sanitario.
- La Polizia Stradale assicura la vigilanza h 24 con le proprie pattuglie.
- Il servizio viabilità e di assistenza al traffico è inoltre assicurato da operatori SAT dotati di autoveicoli attrezzati per il pronto intervento.

### **INDICATORI DI SICUREZZA SULLA TRATTA IN CONCESSIONE**

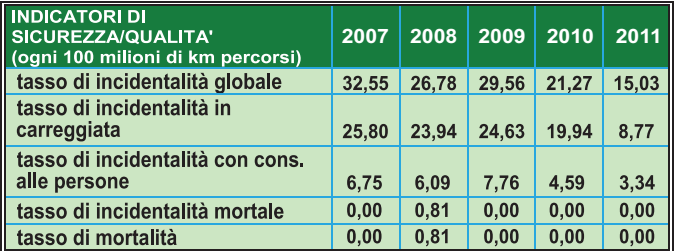

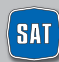

## **SICUREZZA**

L'impegno sul fronte della sicurezza **ha permesso di ridurre il tasso di mortalità permettendo di superare ampiamente l'importante obiettivo, fissato dall'Unione Europea,** di riduzione del 50% della mortalità entro il 2009.

### **SOCCORSO MECCANICO**

In caso di guasto, avaria o incidente sulla tratta gestita da SAT è possibile chiamare i seguenti numeri:

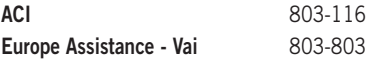

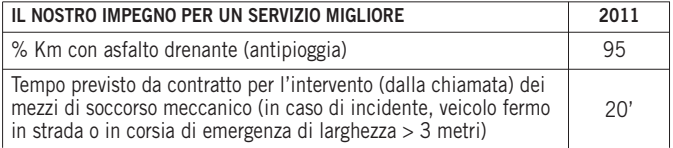

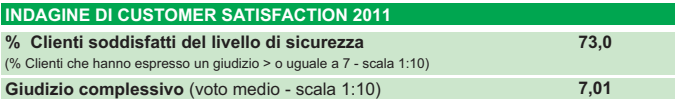

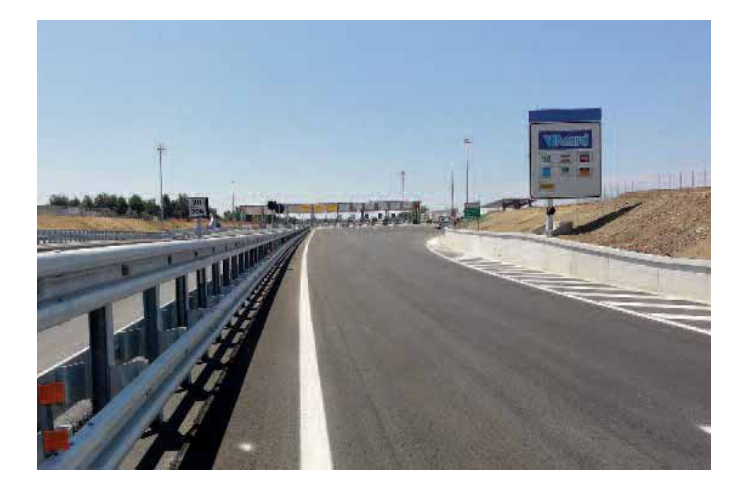

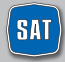

## **GESTIONE DELLA VIABILITÀ**

### **IL NOSTRO IMPEGNO**

L'incremento del traffico che si è registrato dall'apertura dell'autostrada (+60% dal 1994), rende la gestione della viabilità una componente fondamentale e complessa delle attività autostradali. Le operazioni di assistenza e monitoraggio della viabilità coinvolgono complessivamente circa **40** uomini tra addetti interni e personale esterno (assistenti alla viabilità e manutenzione, soccorso meccanico ecc). Attraverso un sistema di controllo certificato viene costantemente misurata la fluidità del traffico oltre sui circa 37 km della tratta: i risultati dimostrano che, grazie a interventi mirati, le ore di tempo perse sull'autostrada gestita da SAT si sono ridotte notevolmente negli ultimi anni.

Per migliorare la viabilità, e ottenere questi importanti risultati, SAT è impegnata sui seguenti fronti:

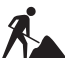

#### **CANTIERI PER LA MANUTENZIONE**

I cantieri di manutenzione sono indispensabili per garantire la sicurezza di chi viaggia. I lavori sono concentrati nei periodi dell'anno con condizioni meteorologiche favorevoli (con neve e pioggia molte operazioni non possono infatti essere effettuate).

Gli interventi vengono svolti in base ai seguenti standard gestionali:

- pianificazione nei periodi caratterizzati da minor traffico;
- rimozione dei cantieri nei periodi di esodo e nei weekend;
- comunicazione preventiva di cantieri impattanti e comunque di durata maggiore di 5 giorni;
- in condizioni di traffico intenso i lavori vengono sospesi e viene riaperta la corsia generalmente chiusa per garantire la sicurezza dei lavoratori.

SAT, al fine di aumentare la sicurezza, ha previsto l'installazione di cartelli di segnaletica di cantiere ad integrazione di quelli indicati dal Codice della Strada.

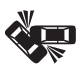

#### **GESTIONE DEGLI INCIDENTI**

SAT e la Polizia Stradale coordinano congiuntamente le attività di intervento in caso di incidenti.

- La Polizia Stradale garantisce il primo intervento di assistenza alle persone, tutelando la sicurezza del traffico.
- SAT provvede a garantire il tempestivo arrivo del proprio personale e dei mezzi di soccorso per ripristinare le condizioni di viabilità e attivare tutti i canali di comunicazione per informare i Clienti (vedi la sezione "Informazioni di viabilità").
- In caso di intervento dei Vigili del Fuoco la gestione della viabilità è subordinata alle condizioni di sicurezza imposte dagli stessi.
- Il personale di SAT procede infatti alla pulizia e al ripristino del piano viabile.

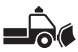

#### **OPERAZIONI INVERNALI**

È stato definito, nel 2006, un Protocollo tra i Ministeri delle Infrastrutture, dei Trasporti e dell'Interno, Aiscat, Anas e le Associazioni degli

Autotrasportatori che prevede, come già avviene nel resto d'Europa, che nei casi di nevicate intense si provveda al fermo temporaneo dei camion in aree appositamente indicate.

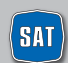

## **GESTIONE DELLA VIABILITÀ**

La gestione della viabilità in condizioni meteo avverse prevede inoltre:

- una dotazione aziendale di **28 attrezzature speciali** costituite da: spargitori, innaffiatrici e lame;
- l'operatività di **19 addetti interni e 28 addetti esterni;**
- trattamenti di salatura per la **prevenzione del ghiaccio.**

Nel **2011** si sono registrati 2 eventi neve significativi e per tutto il periodo invernale non si sono verificate chiusure della tratta.

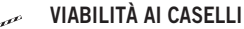

e pr Sulla tratta sono presenti **n. 2 stazioni per l'esenzione pedaggio sugli svincoli e 1 barriera terminale.**

- Il nostro impegno si concentra sui seguenti obiettivi:
- incremento del numero di porte dedicate Telepass in entrata e in uscita;
- riduzione dei tempi di attesa in caso di richiesta di assistenza;
- ampliamento del numero di porte nei caselli o trasformazione delle stesse per consentire una gestione flessibile a seconda delle condizioni di traffico.

Grazie a tali interventi le code ai caselli si sono notevolmente ridotte.

#### **TRASPORTI ECCEZIONALI**

**https://teonline.autostrade.it** è un portale internet realizzato per semplificare le procedure autorizzative per i trasporti eccezionali (quelli che per dimensioni o massa superano i limiti stabiliti dal Nuovo Codice della Strada). Il sito, rivolto agli operatori del settore, permette infatti alle Società autostradali di effettuare online le operazioni per il rilascio dell'autorizzazione e ai clienti di accedere ad informazioni sul transito di trasporti eccezionali sulle tratte di Autostrade per l'Italia, delle sue controllate e di altre concessionarie aderenti. Informazioni e autorizzazioni possono essere richieste anche presso apposito sportello presente nella sede operativa di Rosignano.

#### **INDAGINE DI CUSTOMER SATISFACTION 2011**

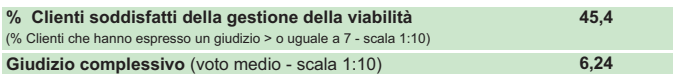

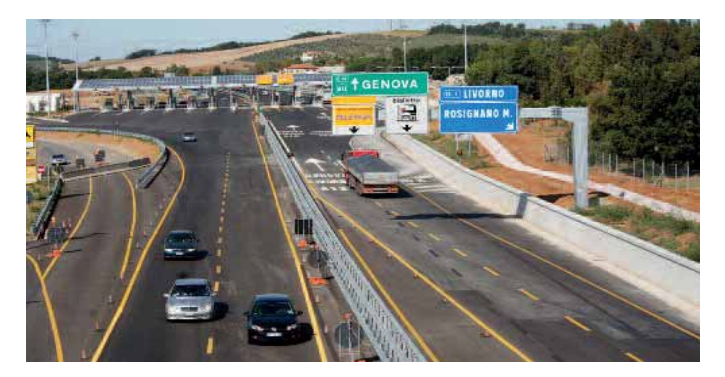

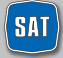

## **AREE DI SERVIZIO**

Sull'autostrada sono presenti 2 aree di servizio: Savalano Ovest e Fine Est. Le due aree sono dotate di ampi parcheggi, servizi per portatori di handicap, nurseries e servizio di ristorazione AUTOGRILL. Non manca la possibilità di fare rifornimento di benzina e gasolio o di gas GPL presso la stazione IP.

#### **SAVALANO OVEST**

A12 Genova-Rosignano Marittimo direzione ROSIGNANO Km 196 - tra Collesalvetti e Rosignano Marittimo **FINE EST** A12 Genova-Rosignano Marittimo direzione LIVORNO Km 200 - tra Rosignano Marittimo e Collesalvetti

### **LA GESTIONE DI UN'AREA DI SERVIZIO**

La Convenzione di Servizio regola i rapporti tra SAT e gli Operatori.

- **Gli Operatori sono responsabili** dei servizi di erogazione carburanti, bar, ristorazione e market, della pulizia dei servizi igienici e delle Aree di vendita, della realizzazione e manutenzione delle stesse.
- **SAT è responsabile** della realizzazione, manutenzione e pulizia degli spazi verdi e dei parcheggi, della viabilità e della sicurezza nelle Aree.

### **I CONTROLLI DI QUALITÀ**

È attivo un piano di controllo qualità attraverso Società esterne, specializzate nel settore, su parametri di qualità e di servizio al cui rispetto sono tenuti i gestori delle Aree di Servizio (ad esempio: attesa alle casse e ai banconi, pulizia servizi igienici ed aree di vendita, orari di apertura, etc.).

### **AREE DI SERVIZIO: SERVIZI DISPONIBILI PER SINGOLA AREA**

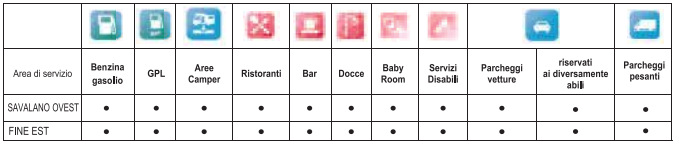

Per maggiori informazioni sui servizi presenti in entrambe le aree di servizio, per reclami e suggerimenti: *info.sat@sat.autostrade.it*

#### **INDAGINE DI CUSTOMER SATISFACTION 2011**

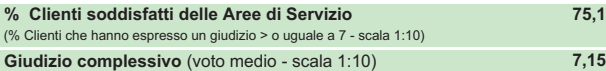

**STARBITION CYMN** 

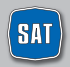

22 **Agosto Agosticia e Società autostrada tirrenica p.a.** 

## **PUNTO BLU**

I Punto Blu, in alcune aree di servizio e città, effettuano attività di **vendita ed assistenza Telepass.** Forniscono inoltre assistenza sulle altre tematiche relative alle attività svolte.

**Il Punto Blu della SAT si trova lungo la A12 STAZIONE ROSIGNANO MARITTIMO - 57016 Rosignano Marittimo (LI). È possibile raggiungerlo alla Barriera di Rosignano Marittimo in entrata in autostrada a destra, prima del casello, per chi proviene dall'area urbana (provvisto di parcheggio).**

Di seguito si riporta il dettaglio delle attività:

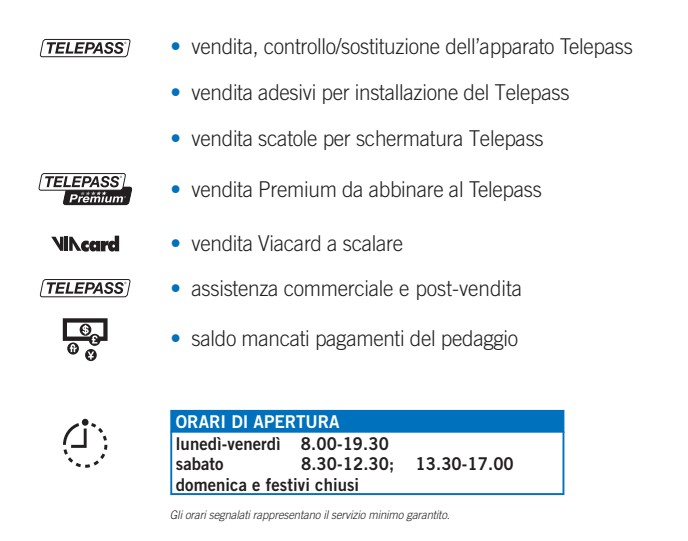

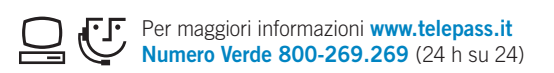

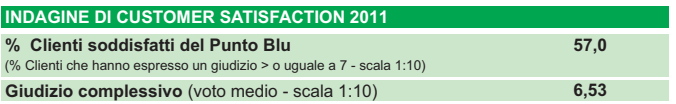

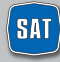

## **IL SITO INTERNET**

### **IL SITO INTERNET DI SAT www.tirrenica.it**

**www.tirrenica.it** è il sito internet di SAT, al cui interno sono contenute tutte le informazioni relative alla società.

#### **Nella homepage in particolare si trovano:**

- Le **news**, periodicamente aggiornate, che mettono in evidenza gli eventi e le iniziative che interessano la tratta gestita da SAT;
- La sezione **Punto Blu**, con cui è possibile trovare informazioni utili relative al Punto Blu della SAT;
- Il **Meteo**;
- L'indirizzo e-mail **info.sat@sat.autostrade.it**, al quale è possibile scrivere per reclami, proposte e suggerimenti.

All'interno del sito sono inoltre disponibili i seguenti servizi:

- Pagamento dei **Rapporti di Mancato Pagamento**;
- Modulo per la **Richiesta fatturazione pedaggi**.

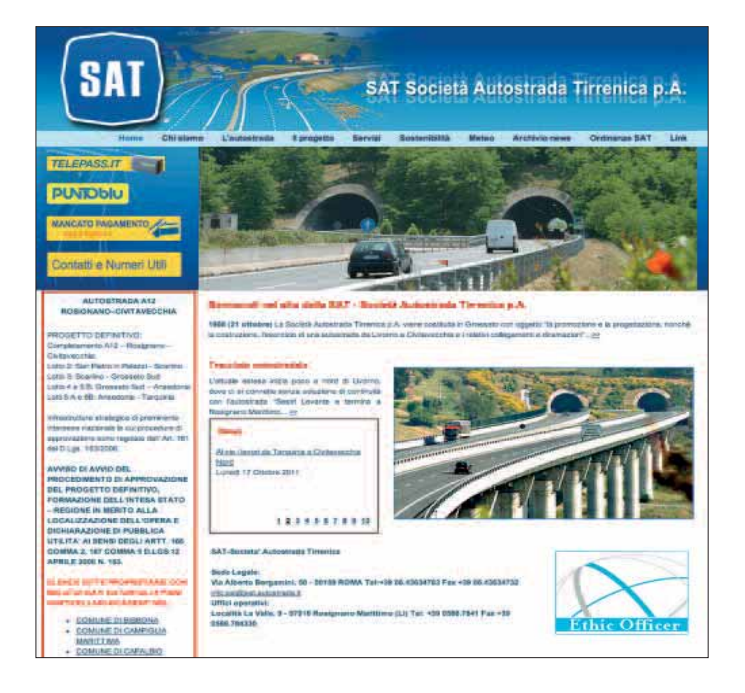

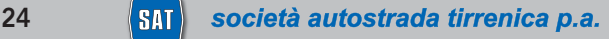

## **SAT E L'AMBIENTE**

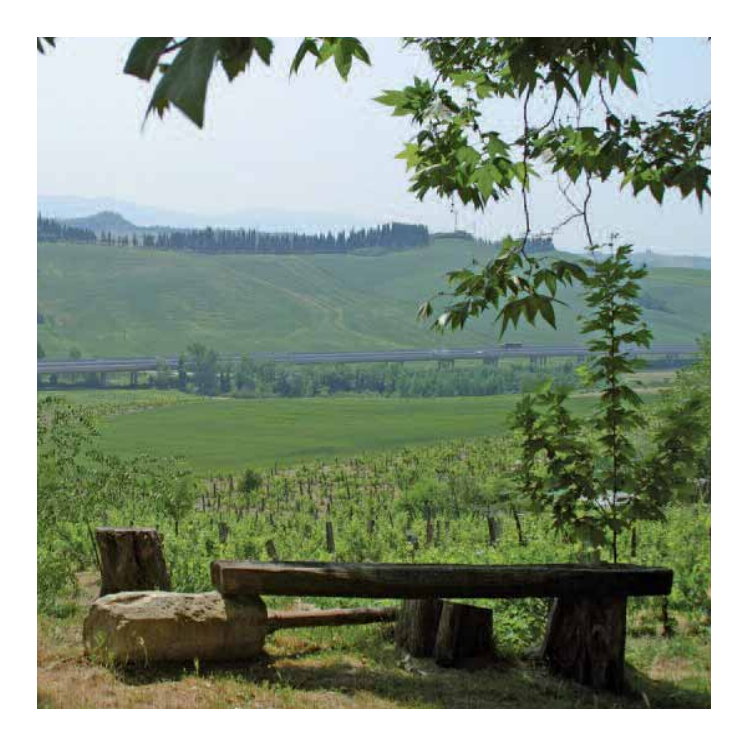

### **SAT E L'AMBIENTE**

La SAT è motivatamente impegnata sul fronte delle politiche ambientali e di sostenibilità come dimostrano alcuni interventi presenti sulla tratta in esercizio:

- innovazione applicata al sistema di illuminazione all'interno delle gallerie, costituita principalmente dalla sostituzione delle comuni lampade con l'innovativo sistema a LED e a luce chiara;
- piano di risanamento acustico con installazione dei pannelli fonoassorbenti nei punti critici;
- realizzazione di un impianto fotovoltaico sulla pensilina di copertura della nuova barriera di Rosignano.

SAT è inoltre impegnata con azioni coerenti rispetto agli obiettivi posti sul piano di: valori, organizzazione e processi, sicurezza stradale, sicurezza sul lavoro, clienti, risorse umane e ambiente.

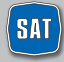

## **COMPLETAMENTO LIVORNO - CIVITAVECCHIA**

### **COMPLETAMENTO DELLA LIVORNO - CIVITAVECCHIA**

SAT è impegnata nel progetto di completamento dell'autostrada Livorno – Civitavecchia per circa 206 km.

#### **IL PROCESSO APPROVATIVO DEI PROGETTI**

La realizzazione del piano di investimenti richiede una complessa e lunga fase autorizzativa ambientale e urbanistica da parte di Ministeri ed Enti competenti. Il percorso approvativo può durare anche molti anni ed è così articolato:

- 1. REDAZIONE PROGETTO PRELIMINARE, a cura di SAT;
- 2. VALUTAZIONE DI IMPATTO AMBIENTALE (V.I.A.) a cura dei Ministeri dell'Ambiente e per i Beni e le Attività Culturali;
- 3. REDAZIONE PROGETTO DEFINITIVO, a cura di SAT;
- 4. APPROVAZIONE PROGETTO DEFINITIVO, a cura dell' ANAS;
- 5. CONFERENZA DI SERVIZI (C.d.S.), a cura del Ministero delle Infrastrutture e dei Trasporti;
- 6. INTEGRAZIONE PROGETTO DEFINITIVO, a cura di SAT;
- 7. APPROVAZIONE DEL PROGETTO DEFINITIVO, da parte del CIPE;
- 8. REDAZIONE PROGETTO ESECUTIVO, a cura di SAT;
- 9. APPROVAZIONE DEL PROGETTO ESECUTIVO, a cura di Anas;
- 10. AFFIDAMENTO DEI LAVORI;
- 11. CONSEGNA ED ESECUZIONE DEI LAVORI, a cura dell'impresa esecutrice. Responsabilità dei lavori a cura di SAT;
- 12. APERTURA AL TRAFFICO.

#### **IL TERRITORIO E L'AMBIENTE**

Il progetto di completamento dell'autostrada tirrenica, che si è predisposto, risponde a precise logiche di ottimizzazione, nell'obiettivo di minimizzare l'occupazione del territorio, rispettare e valorizzare gli insediamenti agricoli e produttivi presenti nel territorio da attraversare e servire, salvaguardare aree ad alta valenza paesaggistica e ambientale, evitare interferenze con le preesistenze storico – archeologiche. Lo sforzo progettuale in corso è orientato a creare le condizioni di fattibilità dell'opera rispettando il quadro delle compatibilità in un sistema territoriale ad un tempo delicato e complesso.

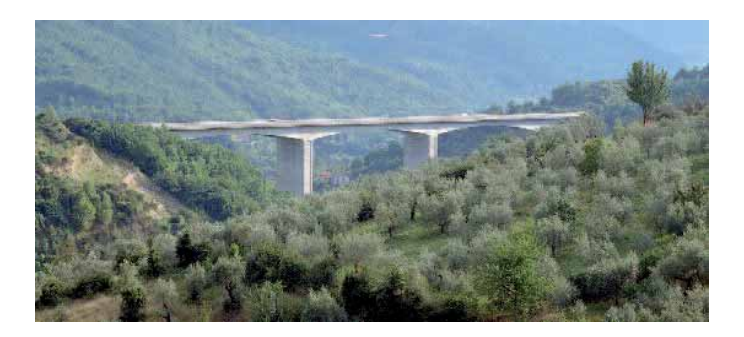

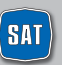

## **LE ATTIVITÀ IN CORSO**

### **• I LOTTO: TRATTO ROSIGNANO - SAN PIETRO IN PALAZZI**

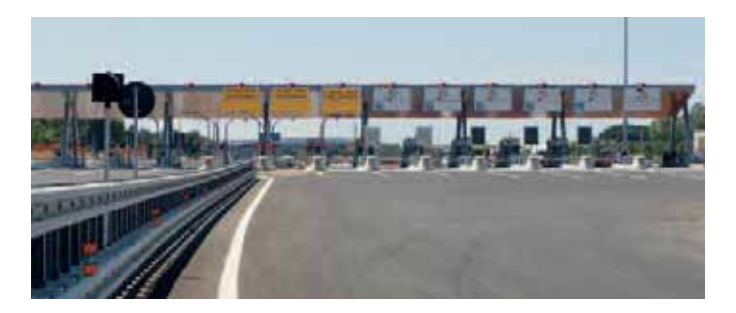

Il 15 maggio 2009 la SAT ha consegnato all'ANAS il Progetto Definitivo del Lotto 1 (circa 4 Km. dalla fine dell'attuale A12 Genova – Rosignano a San Pietro in Palazzi).

Il 6 agosto 2009 l'ANAS lo ha approvato ed il 1° settembre si è dato avvio al Procedimento di Dichiarazione di Pubblica Utilità ed iniziato l'iter approvativo con la Convocazione della Conferenza di Servizi. A seguito delle intese raggiunte con il territorio, il Progetto definitivo è stato modificato e integrato nel corso della Conferenza di Servizi istruita dalla struttura tecnica del Ministero ed è stato approvato dal CIPE nella seduta del 3 dicembre 2009.

In esecuzione della delibera CIPE, l'Anas ha approvato la progettazione esecutiva con provvedimento dell'11 dicembre 2009 ed il 15 dicembre la SAT ha consegnato i lavori all'impresa Pavimental.

Nella seduta del 18 novembre 2010 il CIPE ha approvato la progettazione definitiva delle viabilità locali connesse alla realizzazione del tratto autostradale, concludendo così il relativo iter autorizzativo. In data 31 agosto 2011 si è proceduto all'affidamento dei lavori il cui completamento è previsto per giugno 2012.

Il 27 giugno 2011, con oltre un anno di anticipo, è stata inaugurata la nuova Barriera di Rosignano e il tratto di collegamento di circa un km tra l'A12 Livorno – Rosignano e la SS1 Variante Aurelia. La nuova barriera, 14 varchi e 4 corsie telepass, consentendo l'ingresso diretto dall'Aurelia in A12 senza passare per le rampe di svincolo, ha dato sicuramente una concreta risposta al problema degli accodamenti estivi per l'accesso in autostrada ed ha rappresentato il primo importante traguardo raggiunto nell'ambito del completamento del Corridoio Tirrenico.

Attualmente sono in corso i lavori di completamento dei restanti 3 Km di autostrada e i lavori di riqualificazione delle viabilità locali connesse.

### **• TRATTO CIVITAVECCHIA - TARQUINIA**

Conclusa la progettazione definitiva di questo tratto di circa 15 Km, inviata all'ANAS in data 30 marzo 2010 e dalla stessa approvata in linea tecnica il 29 aprile successivo, su delega ANAS, SAT ha provveduto a pubblicare, in data 4 giugno 2010, sui quotidiani "Il Sole 24 ore" e "Il Tempo", nonché sul proprio sito e su quello della Regione Lazio, l'avviso di avvio del procedimento di appro-

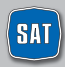

## **LE ATTIVITÀ IN CORSO**

vazione del progetto definitivo con valutazione di impatto ambientale e formazione dell'intesa Stato – Regione in merito alla localizzazione dell'opera ed alla dichiarazione di pubblica utilità.

Il progetto è stato quindi inviato alla Struttura Tecnica di Missione del Ministero delle Infrastrutture, al Ministero dell'Ambiente, al Ministero dei Beni Culturali, alla Regione Lazio, alla Provincia di Viterbo, al Comune di Tarquinia, alle istituzioni interessate ed agli Enti interferiti.

La Struttura Tecnica di Missione del Ministero delle Infrastrutture, trascorsi i tempi previsti dalla data di pubblicazione del progetto, ha convocato la Conferenza di Servizi, per il 27 luglio 2010, a chiusura della quale, 23 novembre 2010, sono stati raccolti i pareri di tutti gli Enti interessati.

Il 5 maggio 2011 il CIPE ha approvato il progetto Definitivo con delibera pubblicata su G.U. del 29 agosto successivo e il 17 ottobre del 2011, è stato dato avvio alla fase realizzativa con l'acquisizione e conterminazione delle aree espropriate, di bonifica degli ordigni bellici e delle attività per la risoluzione delle interferenze. L'intervento porterà all'ampliamento dell'attuale asse autostradale in due carreggiate distinte, alla creazione di un'area di esazione e alla realizzazione di tre svincoli.

### **• PROGETTAZIONE DEFINITIVA DELL'INTERA OPERA**

La progettazione definitiva dell'intero intervento di completamento del Corridoio Tirrenico di circa 190 Km è stata presentata il 23 marzo 2011 ad ANAS e dalla stessa approvata il 6 giugno successivo ai fini della presentazione del progetto in Conferenza di Servizi per l'avvio del procedimento di approvazione. Il 24 giugno la Società ha trasmesso una copia del Progetto Definitivo e dello Studio di Impatto Ambientale agli Enti Istituzionali nazionali e locali ed agli enti gestori degli impianti pubblici interferiti. Il 25 giugno è stato pubblicato sui quotidiani "Il tempo", "Il Tirreno" ed "Il sole 24 Ore" nonché sui siti della Regione Lazio, Regione Toscana e della SAT stessa l'avviso al pubblico del deposito del Progetto Definitivo e del SIA per la consultazione degli elaborati progettuali ai fini dell'emissione dei pareri da parte degli interessati ai procedimenti espropriativi ed al procedimento di valutazione della compatibilità ambientale dell'opera. Il 3 agosto 2011 è stata aperta la Conferenza di Servizi per l'avvio dell'approvativo. Attualmente si è in attesa della conclusione dell'iter approvativo da parte del CIPE.

Sono state peraltro concluse le seguenti attività connesse alla progettazione:

- *►* aggiornamento degli studi di traffico;
- *►* impostazione di un nuovo sistema di esazione innovativo e tecnologicamente avanzato di controllo/gestione e di esazione;
- *►* predisposizione di una mappatura georeferenziata delle aree archeologiche e attivazione di un sistema di archeologia preventiva redatto dalla Società in collaborazione con l'Università Tor Vergata di Roma.

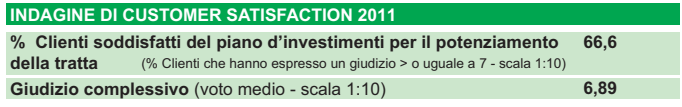

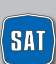

## 28 **[31]** società autostrada tirrenica p.a.

## **LA QUALITÀ**

## **LE POLITICHE E LA GESTIONE PER LA QUALITÀ**

Il miglioramento della qualità percepita e il raggiungimento della soddisfazione dei Clienti sono obiettivi verso i quali ogni giorno convergono gli sforzi di tutte le nostre persone. È stato definito a tal proposito un piano di indagini di Customer Satisfaction realizzate attraverso un ente terzo specializzato che prevede:

- **2 indagini di Customer Satisfaction all'anno**
- **Interviste ad un campione casuale di 1000 Clienti**
- **Definizione sistematica degli obiettivi da raggiungere**

Nell'ultima rilevazione l'**indice di soddisfazione globale** (Customer Satisfaction Index) ha registrato un valore pari a **6,83** (in una scala da 1 a 10). Il risultato delle indagini di Customer Satisfaction costituisce uno degli elementi di valutazione del menagement aziendale.

Nelle sezioni "Indagini di Customer Satisfaction" vengono riportati i risultati dell'indagine.

#### **Il Quality Report**

SAT si è dotata di un Quality Report, strumento con il quale vengono monitorati gli indicatori di qualità mettendoli in relazione con quelli di qualità attesa/percepita, al fine di misurare eventuali scostamenti e migliorare i processi interni.

#### **Gli indicatori di qualità**

Gli indicatori di qualità, validi per tutte le concessionarie e definiti in accordo con l'Ispettorato Vigilanza Concessioni Autostradali, sono i seguenti:

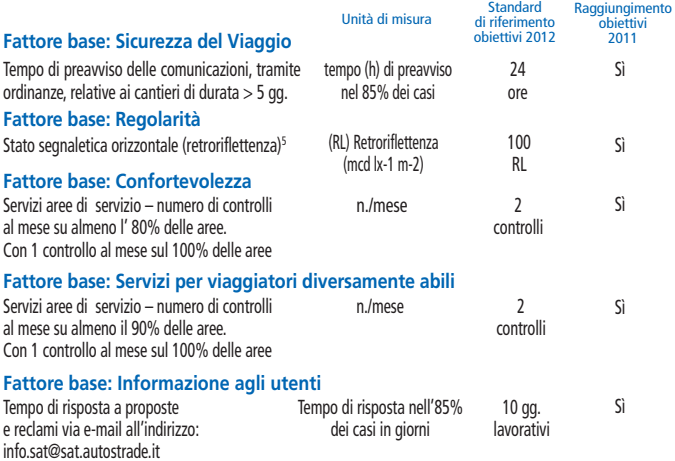

(5) Il rispetto dello standard si verifica (escluso il periodo delle operazioni invernali) sul 90% su tratte minime di 20 km, in coerenza con la Convenzione Unica.

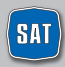

società autostrada tirrenica p.a. 29

## **LA TUTELA DEL CLIENTE**

### **RECLAMI E RIMBORSI**

#### **I RECLAMI E I SUGGERIMENTI: UN'OPPORTUNITÀ PER MIGLIORARE**

SAT attribuisce molto valore ai reclami e ai suggerimenti ricevuti in quanto **indicatori significativi** per individuare eventuali criticità, intraprendere azioni di miglioramento e recuperare la fiducia dei Clienti insoddisfatti.

Ci impegnamo a:

- dare risposta ai reclami ricevuti;
- comunicare ai Clienti le azioni correttive intraprese per risolvere in maniera puntuale i disservizi segnalati;
- informare attraverso tutti i canali di comunicazione a disposizione (Pannelli a Messaggio Variabile, Caselli, Punto Blu, Aree di Servizio, sito Internet, etc.) circa le modalità di invio dei reclami e suggerimenti.

Qualora non fosse possibile comunicare via e-mail, si può scrivere una lettera o inviare un fax ai riferimenti indicati nel retro di copertina.

### **RIMBORSI IN CASO DI ERRORE**

Nei casi in cui sia stato corrisposto un pedaggio superiore a quanto dovuto, SAT, previa verifica della validità della documentazione prodotta ed effettuati gli opportuni accertamenti, provvede al rimborso della somma eccedente.

Per richiedere il rimborso è possibile:

- recarsi presso il **Punto Blu** più vicino dove si potrà compilare l'apposito modulo;
- inviare una **e-mail** all'indirizzo **info.sat@sat.autostrade.it**;
- scrivere a Società Autostrada Tirrenica p.A. **Via Alberto Bergamini, 50 – 00159 ROMA.**

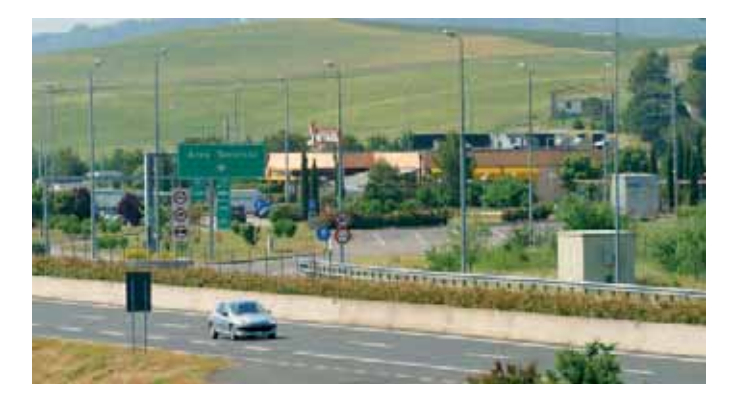

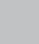

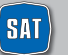

### **PUNTO BLU: DOVE TROVARLI**<sup>1</sup>

#### **LOMBARDIA**

A1 Melegnano Binasco A1 Milano Sud A4 Area di Servizio Brianza Nord A4 Brescia Ovest A8/A9 Milano Nord A8/A9 Como Grandate A8/A9 Gallarate svincolo A8/A9 Gallarate Nord Direzione 2° Tronco (Novate Milanese)<sup>(2)</sup><br>Bergamo Città (Via Autostrada, 1) Milano Città (Duomo - Via Larga, 9/11)

#### **PIEMONTE**

A26 Alessandria Sud A26 Arona Moncalieri\* (Corso Trieste, 170)

#### **VALLE D'AOSTA** A5 Aosta\*

#### **FRIULI VENEZIA GIULIA**

A23 Udine Nord A23 Carnia

#### **VENETO**

A13 Area di Servizio San Pelagio Ovest A13 Area di Servizio San Pelagio Est<br>A27 Venezia<br>A27 Treviso Nord

#### **LIGURIA**

A7 Genova Ovest A10 Savona A12 Rapallo Dir. 1° Tronco (Genova Sampierdarena)<sup>(2)</sup>

#### **EMILIA ROMAGNA**

- A1 Piacenza Sud
- A1 Parma
- A1 Reggio Emilia
- A1 Area di Servizio Secchia Ovest<br>A1 Area di Servizio Secchia Est
- A13 Bologna Interporto
- A13 Ferrara Sud
- 
- A14 Bologna S. Lazzaro A14 Castel S. Pietro Terme
- A14 Rimini Sud
- Dir. 3° Tronco (Casalecchio di Reno)<sup>(2)</sup>

#### **TOSCANA**

- A1 Area di Servizio Firenze Nord
- A1 Firenze Sud
- A1 Arezzo
- A11 Prato Est
- A11 Area di Servizio Serravalle Sud
- A11 Pisa Nord
- A12 Rosignano Marittimo\*\*

#### LAZIO A1 Orte

- A1 Area di Servizio Feronia Ovest
- A1 Roma Sud
- A1 San Cesareo<br>A1 Frosinone
- 
- A1 Area di Servizio Casilina Est<sup>(3)</sup>
- A12 Torrimpietra
- A12 Aurelia

A24 Area di Servizio Colle Tasso Nord\*\* Roma Città (Piazza Colonna, 358)<sup>(4)</sup> Roma Città (Via A. Bergamini, 50)<sup>(5)</sup> Roma Città (Via G. V. Bona, 105)<sup>\*\*</sup>

#### **MARCHE**

A14 Pesaro Urbino

- A14 Ancona Nord
- A14 Macerata Civitanova Marche

#### **ABRUZZO**

A14 Valvibrata<br>A14 Pescara Ovest A14 Vasto Nord Direzione 7° Tronco (Città Sant'Angelo)<sup>(2)</sup>

#### **CAMPANIA**

A1 Caserta Sud A1 Napoli Nord A1 Napoli Capodichino (svinc. Casoria)<br>A3 Napoli Barra\* A16 Avellino Ovest A30 Salerno Mercato San Severino A56 Astroni\*<br>A56 Astroni\*<br>A56 Napoli Fuorigrotta\* Napoli Città\* (Via M. D'Ayala, 8)<br>Napoli Città\* (Via M. D'Ayala, 8)<br>Napoli Centro Dir.\* (Via G. Porzio, 4) Salerno\* (Via Irno)

**PUGLIA** A14 Foggia Direzione 8° Tronco (Bitritto)<sup>(2)</sup>

(1) Se non diversamente indicato si fa riferimento ai caselli autostradali.

(2) Uffici territoriali di Autostrade per l'Italia.

(3) Apertura Lunedì - Sabato h 8.30 - 13.30 e 14.30 - 17.00.

(4) Apertura Lunedì - Sabato h 9.00 - 19.30.

(5) Apertura Lunedì - Venerdì h 9.00 - 19.00.

(\*) Punto Blu di Società Controllata da Autostrade per l'Italia (per gli orari consultare il sito www.telepass.it). (\*\*) Punto Blu di altra Società Concessionaria autostradale (per l'elenco completo e orari consultare il sito www.telepass.it).

In aggiunta ai **Punto Blu** gestiti da Autostrade per l'Italia e dalle sue controllate, sono presenti, lungo la rete autostradale, 47 ulteriori Punto Blu di altre Società Concessionarie.

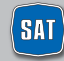

società autostrada tirrenica p.a. 31

## **ALLEGATI**

#### **TELEPASS POINT**

I Telepass Point, presenti all'interno delle Aree di Servizio, dei centri commerciali e dei negozi autorizzati, sono **dedicati esclusivamente alla vendita del Telepass Premium.** I Telepass Point sono attivati con l'obiettivo di mettere a disposizione dei clienti un maggior numero di punti in cui è possibile aderire velocemente al servizio Telepass.

#### **TELEPASS POINT: DOVE TROVARLI**

#### **LOMBARDIA**

- Brughiera Est A8 direzione Varese, Area di Servizio Varese (VA)
- Aci Brescia Via Enzo Ferrari
- Aci Mantova Piazza 80° Fanteria, 13
- Aci Mantova, Delegazione Virgilio Piazza del Commercio, 1 Virgilio (MN)
- Cartabianca Srl Via Gallarate, 47 Milano
- Aci Pavia Piazza Guicciardi, 5
- Aci Pavia, Delegazione Voghera Viale Matteotti, 41 Voghera (PV)
- Centro Commerciale "Orio Center" Via Portico, 71 Orio al Serio (BG)
- Brianza Sud A4 direzione Trieste, Area di Servizio Km 148.4
- 
- 
- Novate Nord A4 direzione Torino, Area di Servizio Km 128.5<br>● Centro Commerciale "Carosello" Km. 2 Strada Prov. 208 Carugate (MI)<br>● Centro Commerciale "La Corte Lombarda" Strada Padana Sup. 154 Bellinzago Lomba
- Agenzia Ina Piacenza Piazza Cavalli, 68
- Agenzia Ina Brescia Via Creta, 27
- Agenzia Ina Saronno Via San Giuseppe, 133
- Agenzia Ina Milano Bresso Viale F. Testi, 280
- Agenzia Ina Milano Rho Via G. Silva, 28
- Agenzia Ina Monza Largo XXV Aprile, 6/a

#### **PIEMONTE**

- Aci Biella Viale Giacomo Matteotti, 11
- Aci Cuneo Piazza Europa, 5
- Aci Cuneo Delegazione di Racconigi- Via Principe Amedeo, 15
- Aci Novara Via Rosmini, 36
- Cartabianca Srl Corso Svizzera, 106 Torino
- Cartabianca Srl Via Druento, 38 Torino
- Aci Alessandria Corso Felice Cavallotti, 19
- Aci Asti Piazza Medici, 21/22 • Aci Alba - Piazza Cristo Re, 3
- Aci Bra Via A. Sarti, 7
- 
- Aci Fossano Via Marconi, 90 • Aci Mondovì - Corso Italia, 3a
- Aci Ivrea Via Cesare Pavese, 8
- Aci Vercelli Corso Fiume, 73
- Agenzia Ina Asti Piazza Statuto,1
- Agenzia Ina Moncalieri Corso Savona, 15
- Agenzia Ina Tortona– Corso Romita, 23
- Agenzia Ina Ciriè Via Andrea Doria 14/18
- Agenzia Ina Novara Viale Manzoni, 14
- Centro Commerciale 8gallery Torino

#### **LIGURIA**

- Aci Savona Via Guidobono, 23
- Agenzia Ina Genova Ponente Via T. Molteni, 9-1 C
- Agenzia Ina Savona Piazza Saffi, 4

#### **VALLE D'AOSTA**

• Aci Aosta - Regione Borgnalle, 10/H

#### **FRIULI VENEZIA GIULIA**

- Aci Udine Viale Tricesimo, 46
- Servicom Srl Via F. Severo, 29 Trieste
- Agenzia Ina Cervignano del Friuli Via Udine, 4
- Agenzia Ina Gorizia Corso Giuseppe Verdi, 75

#### **VENETO**

• Cervada A27 direzione Belluno, Area di Servizio - Conegliano (TV)

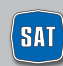

## **ALLEGATI**

- Concessionaria "DE BONA" Via Conegliano, 75 Susegana (TV)
- Centro Commerciale "Valecenter" Via Enrico Mattei, 1/C Marcon (VE)
- Aci Verona Via della Valverde, 34
- Aci Verona Delegazione Bovolone Piazza Pozza, 6 Bovolone (VR)
- Aci Verona Via Quadrato, 25 Villafranca Veronese (VR)
- Aci Verona Via Madonnina, 5F San Giovanni Lupatoto (VR)
- Agenzia Ina Marostica Via Monte Grappa, 59
- Agenzia Ina Bassano del Grappa Via C. Colombo, 94
- Agenzia Ina Schio Via Btg. Val Leogra
- Agenzia Ina Abano Terme Via G. Matteotti, 22
- Agenzia Ina Venezia Mestre Galleria Teatro Vecchio, 6

#### **EMILIA ROMAGNA**

- Sant'Eufemia Ovest A14 diramazione per Ravenna, direzione autostrada Bologna-Taranto, Area di Servizio Russi (RA)
- Aci Bologna Via Calori, 10/d
- Aci Bologna Via Marzabotto, 2
- Aci Bologna San Lazzaro di Savena Via Emilia, 48 San Lazzaro di Savena (BO) Marco Polo Expert via L. Lucchi (c/o "Montefiore") Cesena (FO)
- 
- Secchia Est A1 direzione Milano, Area di Servizio Km 156.5
- Agenzia Ina Rimini Via Flaminia, 179
- Agenzia Ina Reggio Emilia Via Emilia S. Stefano 5
- Agenzia Ina Sassuolo- Piazza S. D'Acquisto, 18

#### **TOSCANA**

- Chiosco Livorno Via G. Graziani (Ipercoop) Livorno (loc. Porta a Terra)
- Aci Grosseto Via Giuseppe Mazzini, 105
- Agenzia Ina Firenze Piazza Stazione, 3
- Agenzia Ina Prato Via della Repubblica, 281
- Agenzia Ina Arezzo- Via Guido Monaco, 15
- Aci Massa Carrara Via Aurelia Ovest, 193
- Aci Sarteano- Via Di Fuori, 37

#### **LAZIO**

- Centro Commerciale "Roma Est" Via Collatina, A24 nuova uscita Ponte di Nona Gran Raccordo Anulare -
- Uscite 14 e 15 Roma Centro Commerciale "Porta di Roma" Via A. Lionello, 20 Roma
- Eldo S.p.A. c/o Centro Commerciale "Cinecittà 2" Via Palmiro Togliatti, 2 Roma
- Stazione di Servizio ESSO Via Acqua Bullicante, 174 Roma
- La Macchia Est A1 direzione Milano, Area di Servizio Km 610.9
- La Macchia Ovest A1 direzione Napoli, Area di Servizio Km 610.9
- Casilina Ovest A1 direzione Napoli, Area di Servizio Km 658.8
- Aci Albano Laziale Via Risorgimento, 59
- Aci Ciampino Via Principessa Pignatelli, 52/54
- Aci Roma Via dei Colli Portuensi, 348/354
- Aci Roma Viale di Trastevere, 120
- Aci Roma Viale Ionio, 62/64
- Aci Roma Via Cristoforo Colombo, 261
- Aci Roma Via Marsala, 14/a
- Aci Roma Via Jaspers, 44
- Aci Roma Via Tuscolana, 1018/D
- Aci Roma Via Sestio Calvino, 105/109
- Aci Roma Via Bravetta, 20
- Aci Roma Via Cina, 336
- Aci Roma Via delle Vigne Nuove, 636
- Aci Fiumicino Via Giorgio Giorgis, 12
- Aci Monte Porzio Catone Via Del Tuscolo 17
- Aci Nettuno Via E. Visca 2/A
- Aci Torrevecchia Via di Torrevecchia, 590 (c/o Centro Comm.le "Il Campanile") Roma
- Aci Artena Via G. Marconi 9
- 
- Area di Servizio DGM Erg Carburanti Via di Acilia, 365 Roma G.D.E. Centro Elettronica srl Via Q. Majorana, 160/162 Roma
- Euronics Via P. Orlando, 9 Ostia (Roma)
- Euronics Piazza Augusto Albini, 21-34 Roma
- Euronics Via delle Baleniere , 88- Ostia (Roma) Euronics Via Renzo da Ceri, 79 Roma
- 
- Euronics Centro Commerciale Aquiloni- Via Ebridi, 10 Roma
- Tabaccheria Aiaci Anna Via Genazzano, 118 c Valmontone
- Agenzia Ina Roma P4 Corso Trieste, 25
- Agenzia Ina Roma Talenti Piazza PC Talenti, 1

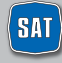

## **ALLEGATI**

- Agenzia Ina Roma Monte Mario– Via Diano Marina, 64 A/b
- Agenzia Ina Roma C13 Via Messina, 31
- Agenzia Ina Frascati Piazza Roma, 13
- Agenzia Ina Cisterna di Latina Corso della Repubblica, 109
- Agenzia Ina Sora Via Dante Alighieri, 7
- Agenzia Ina Rieti Piazza Oberdan, 23
- Eldo SpA Colleferro "Centro Commerciale Colleferro" Via Casilina Km 49
- Aci Formia– Via Marangio, 1
- Aci Gaeta– Via Emanuele Filiberto, 7
- Aci Passo Corese Via Garibaldi, 72 Passo Corese (RI)
- Concessionaria "Zauri Car Center" Via Vicchio, 18 Roma

#### **UMBRIA**

- Aci Terni Via Cesare Battisti, 121/c Terni
- 
- Agenzia Ina Foligno Via Umberto I, 7 Agenzia Ina Terni Piazza Europa, 19

#### **ABRUZZO**

- Agenzia Ina Giulianova Via N. Sauro, 97
- Abruzzo Tecnologie Avezzano "Centro Commerciale I Marsi" Via Tiburtina Valeria km 112 Abruzzo Tecnologie "Centro Commerciale Le Ginestre" Via Tiburtina Valeria
- 
- Abruzzo Tecnologie L'Aquila Galleria Via Roma

#### **CAMPANIA**

- Calaggio Nord A16, Area di Servizio, km 106, Vallata (AV)
- Teano Est A1, direzione Milano, Area di Servizio Km 708.4
- Eldo S.p.A. Loc. Aurno c/o Centro Commerciale "Campania" Marcianise (CE)
- Eldo S.p.A. Piazza Matteotti, 8 Napoli
- Eldo S.p.A. Via Pietro Nenni 54 Mugnano di Napoli (NA)
- Eldo S.p.A.- Centro Commerciale "Maxi Mall"- Pontecagnano (SA)
- Eldo S.p.A. Via Nazionale Appia, 345 347 Casagiove (CE)
- Eldo S.p.A. "Centro Commerciale Auchan"Giugliano
- Fiat Center Napoli Via Astroni, 181 Napoli
- C.I.S. di Nola Infopoint Napoli
- Interporto di Nola Infopoint Napoli
- 
- Aci Napoli Piazzale V. Tecchio, 49/d Agenzia Ina Pedimonte Matese- Viale della Libertà, 35
- Agenzia Ina Salerno Via SS. Martiri Salernitani, 24

#### **PUGLIA**

- Aci Acquaviva delle Fonti Via Umberto Giordano, 1
- Aci Bari Via Ottavio Serena, 26
- Aci Locorotondo Via del Cisternino, 9
- Aci Molfetta Via Tenente Fiorino, 5
- Aci Brindisi Via Dalmazia, 31/B
- Aci Taranto Via Giustino Fortunato, s.n.
- Aci Lecce Via G. Candido, 11
- Aci San Severo Via M. Tondi, 82

#### **BASILICATA**

- Aci Matera Viale delle Nazioni Unite, 47
- Aci Potenza Via del Basento, s.n.

#### **CALABRIA**

- Rosarno Ovest A3 direzione Reggio Calabria, Area di Servizio Gioia Tauro (RC)
- Villa San Giovanni Est A3 direzione Salerno, Area di Servizio Villa San Giovanni (RC)

#### **ESTERO**

• SVIZZERA, Touring Club Svizzero, Sezione Ticino Rivera - (CH)

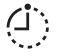

Gli orari di apertura dei Telepass Point dipendono dagli orari di servizio delle diverse strutture in cui sono ospitati.

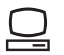

Per maggiori informazioni e aggiornamenti relativi ai Telepass Point **www.telepass.it** 

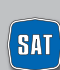

**34 SALES Società autostrada tirrenica p.a.** 

### **IL SITO INTERNET DI TELEPASS**

**www.telepass.it** è il sito ufficiale di Telepass S.p.A. sul quale sono sempre disponibili tutte le informazioni commerciali relative ai prodotti e servizi offerti (descrizioni, condizioni d'uso, costi, modalità d'adesione, etc.) e tutte le novità di Telepass.

Le principali sezioni del sito sono:

- **Mondo Telepass:** informazioni e aggiornamenti sui servizi e prodotti Telepass e sulle offerte dei partner commerciali di Telepass Premium;
- **Rete di vendita:** come e dove acquistare i prodotti e servizi di Telepass (Punto Blu, Telepass Point, banche convenzionate, uffici postali, ecc.);
- **Shop online:** per aderire direttamente via web ai prodotti e servizi Telepass;
- **Servizio Clienti:** documenti scaricabili online (moduli contrattuali, norme e condizioni); risposte a domande frequenti; Form per suggerimenti/reclami; numeri e contatti utili.

**Telepass Club:** l'area riservata ai possessori di Telepass e Viacard di Conto Corrente, che permette, previa registrazione, di accedere con la massima sicurezza ai propri dati, ed effettuare online, senza recarsi in un Punto Blu, tutte le principali operazioni di gestione del contratto Telepass.

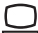

#### **Registrarsi è facile**

La registrazione ed i servizi offerti dal Telepass Club sono **sicuri** e **gratuiti.**

Per iscriversi è necessario cliccare sul link "**Registrati**" posto in alto a destra o nel box dedicato nella Homepage del sito. Durante la procedura verrà richiesto di:

- **inserire il proprio Codice ID;**
- **scegliere una Username** (lunga almeno 5 caratteri e non più di 20);
- **inserire il proprio indirizzo e-mail** (al quale verrà inviata la Password per il primo accesso a Telepass Club).

Se il Codice ID è stato smarrito o dimenticato, la richiesta deve essere effettuata in forma scritta (lettera, fax o webform) ai relativi indirizzi,con l'indicazione del codice cliente, dei dati anagrafici e, in allegato,la copia del documento d'identità.

#### **Una volta effettuato l'accesso a Telepass Club sarà possibile:**

- consultare le **fatture e l'elenco dettagliato dei singoli viaggi e delle soste nei parcheggi convenzionati;**
- creare **note spese personalizzate;**
- **aggiornare le targhe** associate al Telepass ed i propri **dati anagrafici;**
- richiedere il **Telepass Twin e la tessera Premium;**
- richiedere il **Telepass** per la tessera **Viacard di Conto Corrente;**
- comunicare **il furto e lo smarrimento** del proprio Telepass o della Viacard di Conto corrente;
- fornire il consenso per essere contattati e ricevere senza impegno un **preventivo gratuito di assicurazione auto** con uno **sconto esclusivo**, grazie alla partnership tra Telepass e INA ASSITALIA;
- attivare il servizio per l'accesso all'**area C di Milano;**
- essere **sempre aggiornati** sulle iniziative speciali riservate ai clienti registrati.

#### **Applicazione Smartphone di Telepass**

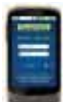

Grazie alla nuova **applicazione ufficiale e gratuita di Telepass** per Smartphone (disponibile per Android, iPhone, Blackberry) si può accedere sempre e in qualunque luogo alla propria area riservata Telepass Club ed **eseguire le principali operazioni di gestione del contratto Telepass.** Per accedere all'applicazione occorre essere registrati a Telepass Club.

#### **Social Network**

Dal sito **telepass.it** è possibile accedere alla pagina facebook di Telepass, al canale Youtube e ad un Blog dedicati, dove ogni giorno sono disponibili i consigli di viaggio, le curiosità dal mondo, le risposte ai quesiti, le novità sui prodotti e servizi e le offerte Premium del momento.

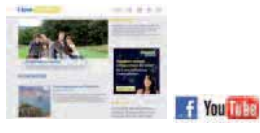

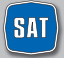

*Buon Viaggio*

Tel. 840-04.21.21 scatto unico alla risposta Sala Radio SAT 0586.784.250/251 www.tirrenica.it ISORADIO FM 103.3

## **TELEPASS e VIACARD**

Casella postale 2310 Firenze Succursale 39 50123 Firenze Fax 055 42.02.373 Per chi è già Cliente Tel. 840-043.043 scatto unico alla risposta Per chi vuole informazioni Tel. 800-269.269

### **MANCATO PAGAMENTO DEL PEDAGGIO**

Tel. 055 42.10.452 Fax 055 42.02.505

## **RECLAMI, SUGGERIMENTI E INFORMAZIONI**

info.sat@sat.autostrade.it Società Autostrada Tirrenica p.A. Via A. Bergamini, 50 00159 Roma Fax 06 43.63.47.32

## **NUMERI UTILI IN CASO DI EMERGENZA**

POLIZIA STRADALE 113 VIGILI DEL FUOCO 115 SOCCORSO SANITARIO 118 SOCCORSO MECCANICO ACI 803-116 Europ Assistance-Vai 803-803

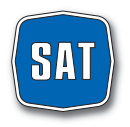

società autostrada tirrenica p.a.